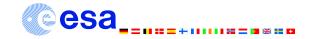

# SAS startup thread

Eduardo Ojero SAS Team

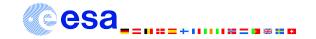

# What do you need?

SAS software

XMM-Newton Calibration files

My data (ODF)

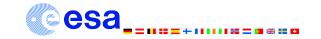

### Initialization of SAS

- SAS software was installed in /some\_dir/xmmsas\_20130501\_1901
- Define SAS\_DIR
   setenv SAS\_DIR /some\_dir/xmmsas\_20130501\_1901
- source \$SAS\_DIR/setsas.csh

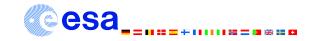

#### The command sasversion

```
sasversion: - XMM-Newton SAS release and build information:
SAS release: xmmsas_20130501_1901-13.0.0
Compiled on: Thu May 2 19:37:01 GMT 2013
Compiled by: sasbuild@sasbld02.net4.lan
Platform: RHEL5.8 64
SAS-related environment variables that are set:
SAS_DIR = /sas/Linux/RHEL_5.8Client/64/sas13_0_0
SAS_PATH = /sas/Linux/RHEL_5.8Client/64/sas13_0_0
SAS CCFPATH = /ccf/pub
```

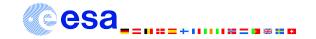

#### The calibration files

 Create repository somewhere in your system e.g. /ccf

setenv SAS\_CCFPATH /ccf

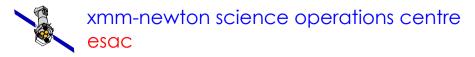

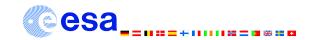

#### What is an ODF?

- Observation Data File (ODF): The set of files obtained from an XMM Observation.
- These files contain information on the science exposures for each instrument used, modes, filters, etc.
- To know where to find the ODF, SAS will use \$SAS\_ODF

setenv SAS\_ODF /home/user/sasdata/MY\_OBS

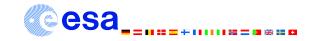

### What is a CIF?

- For each ODF and <u>observation date</u>, we need to generate a Calibration Index File (CIF), that will take the appropriate Current Calibration Files (CCFs)
- This is done only once unless you know that new CCFs have been issued
- The program to create the CIF is cifbuild

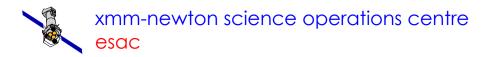

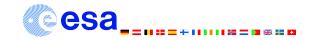

## Creating the CIF

Choose your work directory

e.g.: mkdir /home/user/my\_work

#### cifbuild

Creates the ccf.cif file.

FITS file with binary extension CALINDEX.

withccfpath=no

No absolute paths for calibration files (default)

•ccf.cif can be viewed with FITSIO fv.

setenv SAS\_CCF ccf.cif

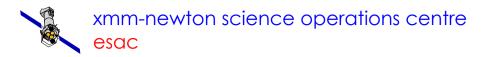

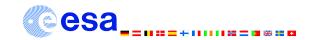

### Creating the summary file

Each ODF includes a file that summarizes all the observational information involved (\*SUM.ASC). We must update this information to produce a new summary file (\*SUM.SAS).

odfingest

Built only once unless you change the data

setenv SAS\_ODF `ls -1 \*SUM.SAS`